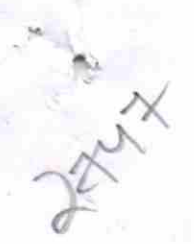

## eVidyalaya Half Yearly Report

Department of School & Mass Education. Govt. of Odisha

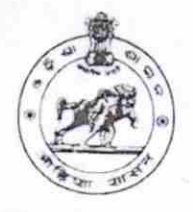

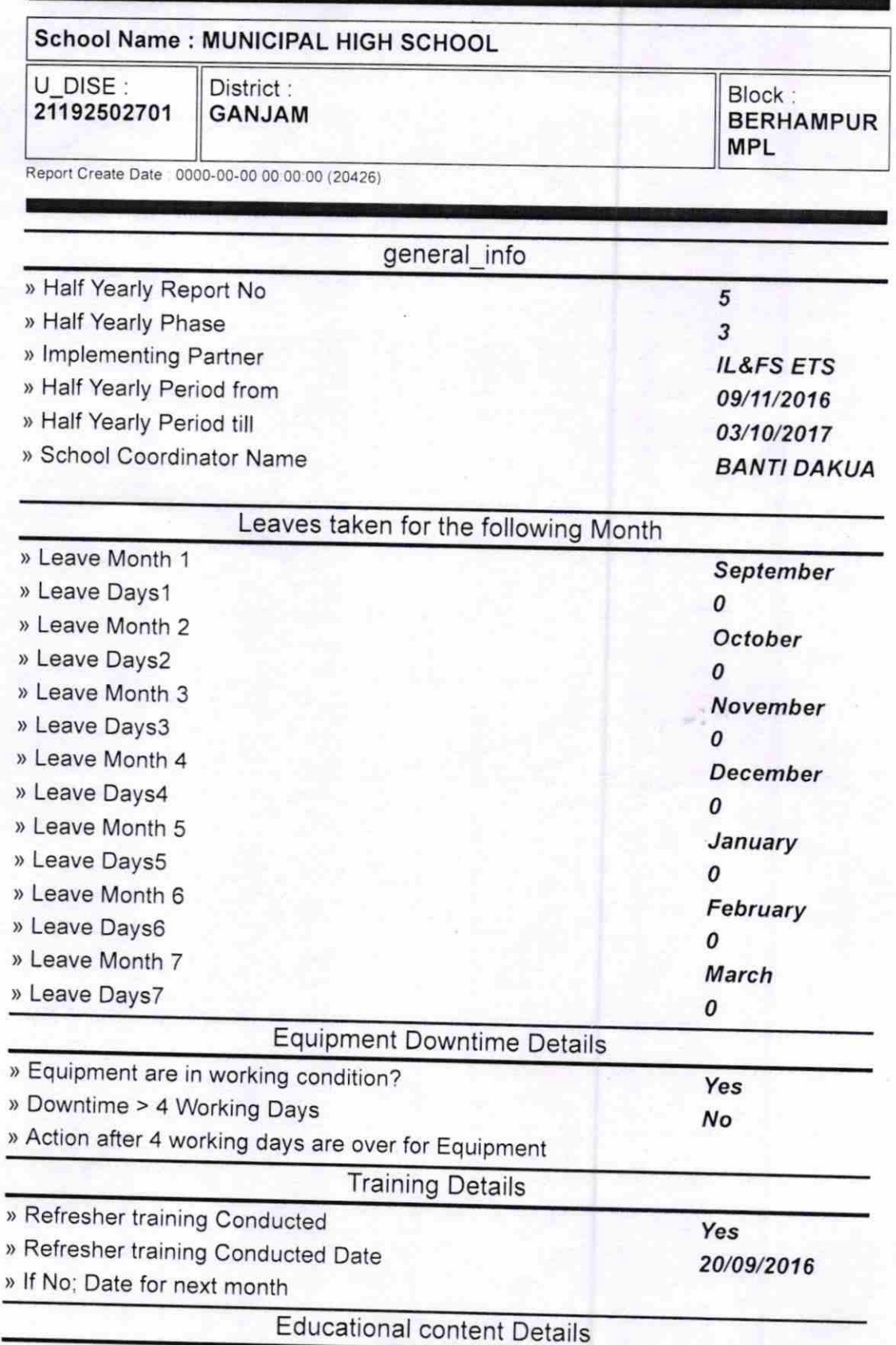

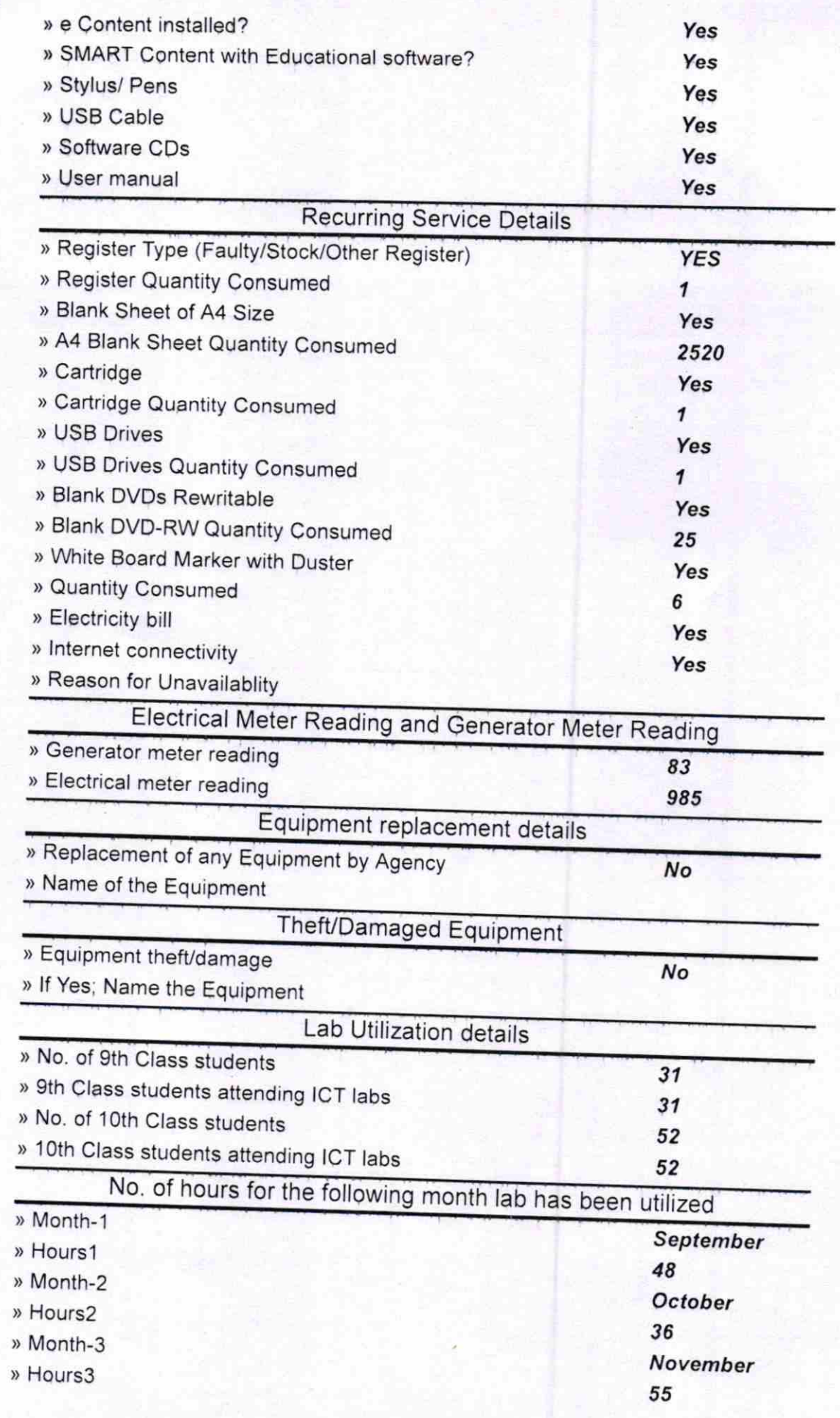

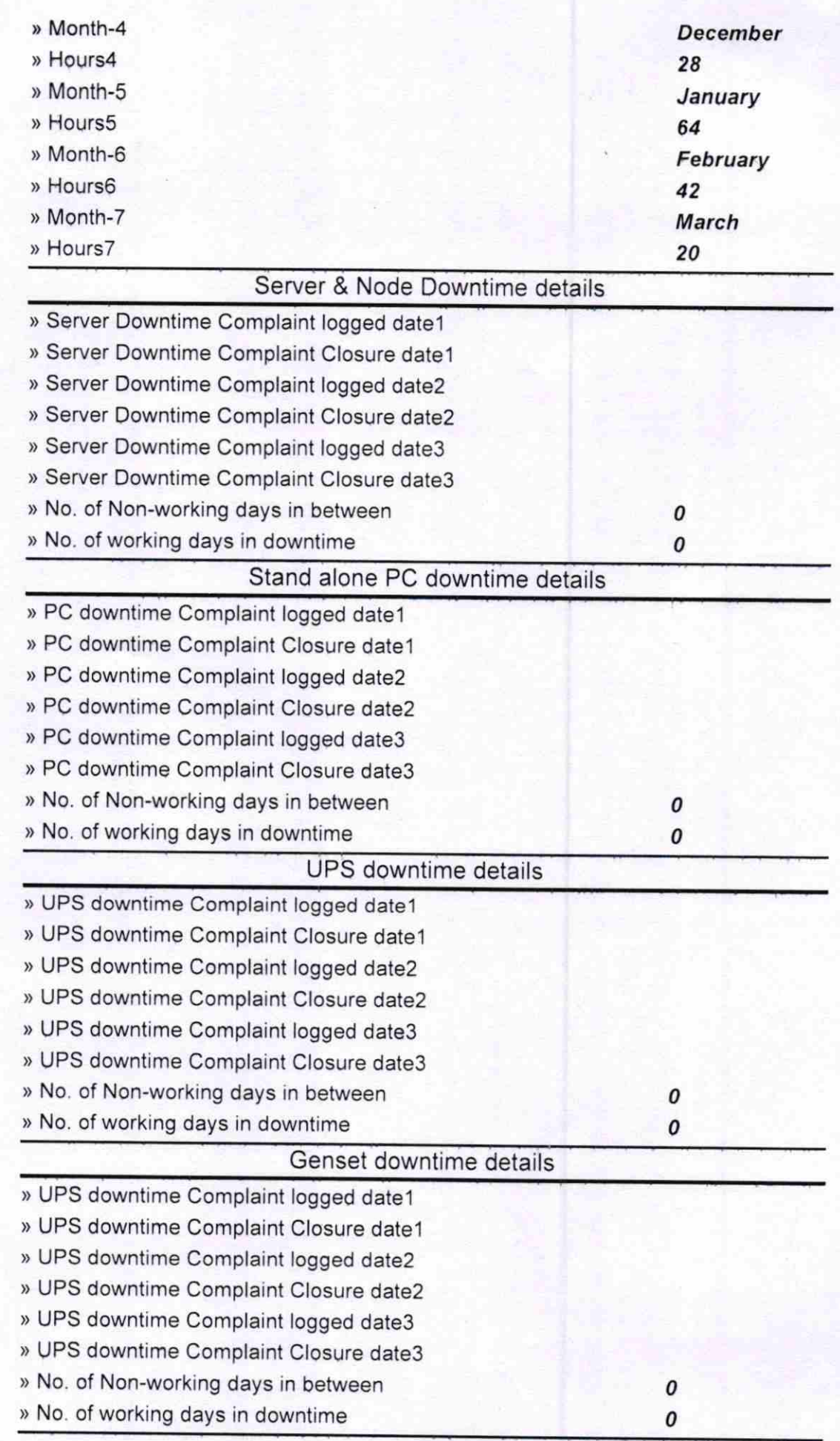

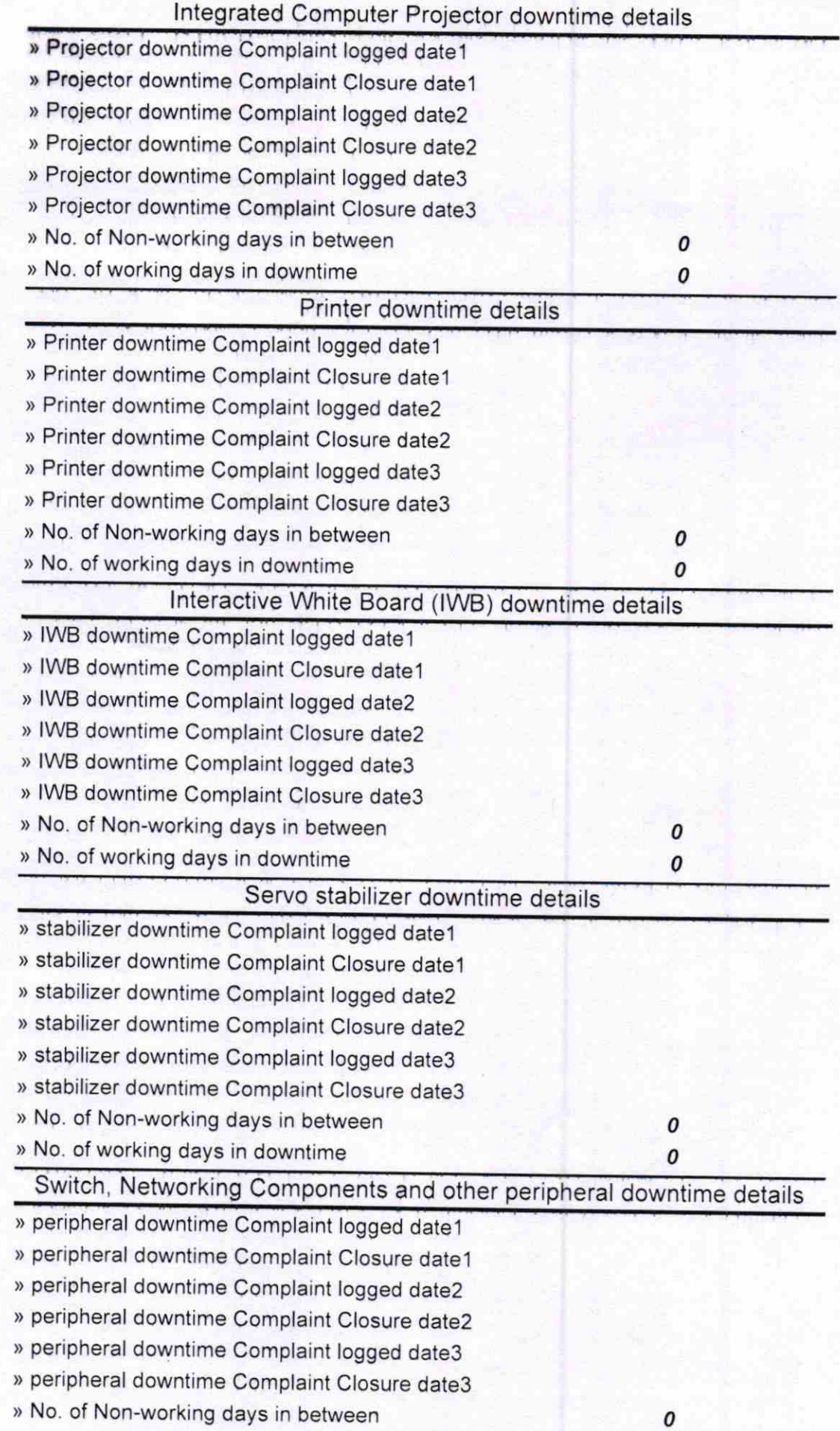

» No. of working days in downtime

 $\alpha$  $-94$ 

 $3117$ 

Signature of Hemd Master/Mistressianth Seal